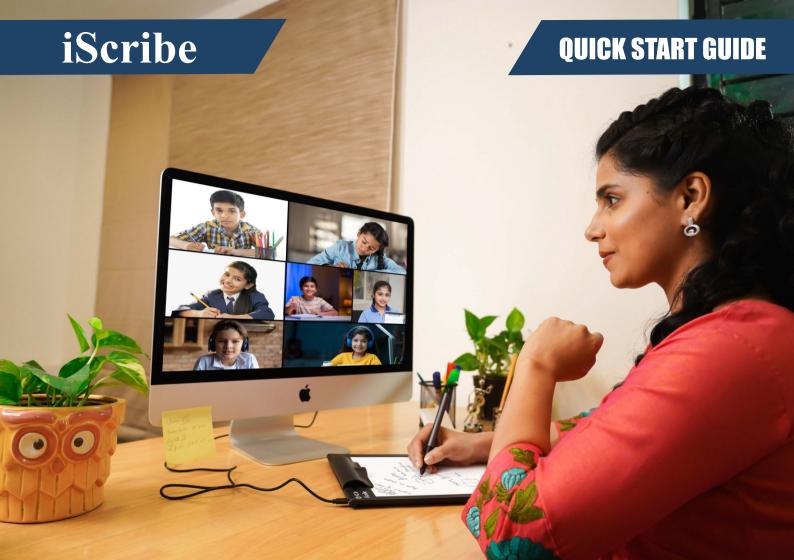

# iScribe from

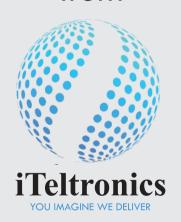

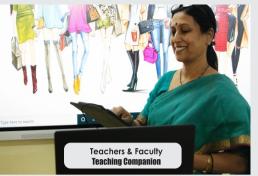

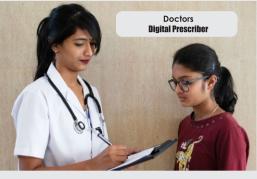

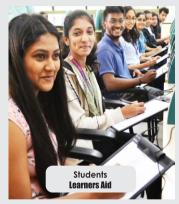

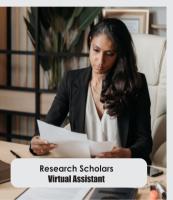

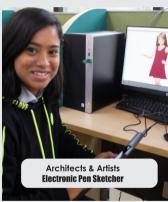

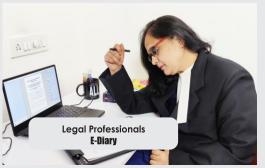

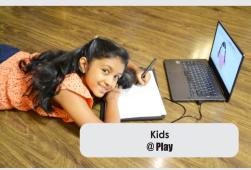

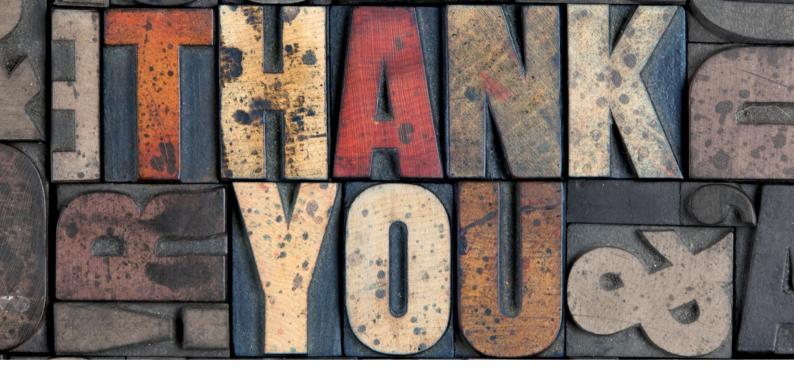

Thank you for purchasing iScribe. This User Guide will help you understand in detail the installation & usage of iScribe.

For any support, you can contact us over **email** on **care@iteltronics.com** or **call** us on **+91 76763 23116**.

## iScribe Package Contents

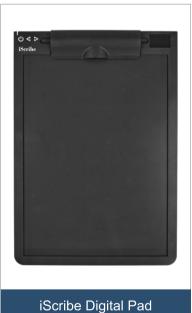

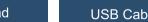

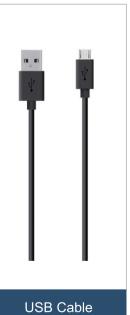

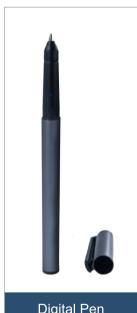

Digital Pen

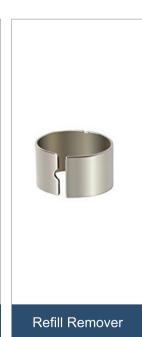

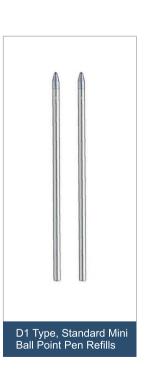

## Charging your Digital Pen

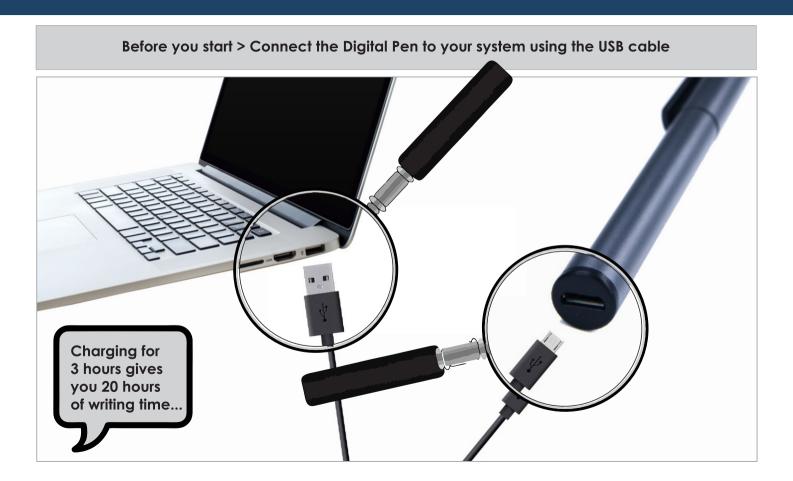

## Replacing the Pen's Refill

D1 Type, Standard Mini Ball Point Pen Refills > These are available at a Stationery Store near you > Or on any Online Shopping Portal

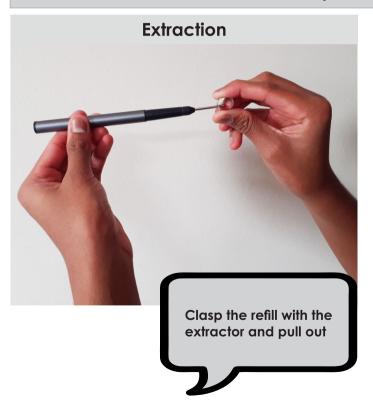

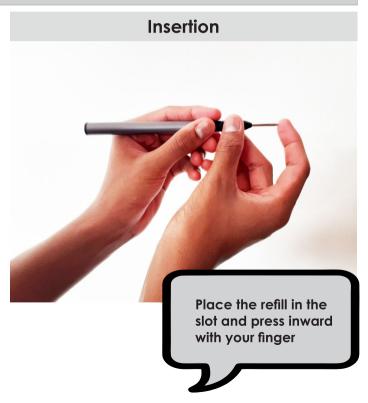

## Downloading iScribe Software to your Computer

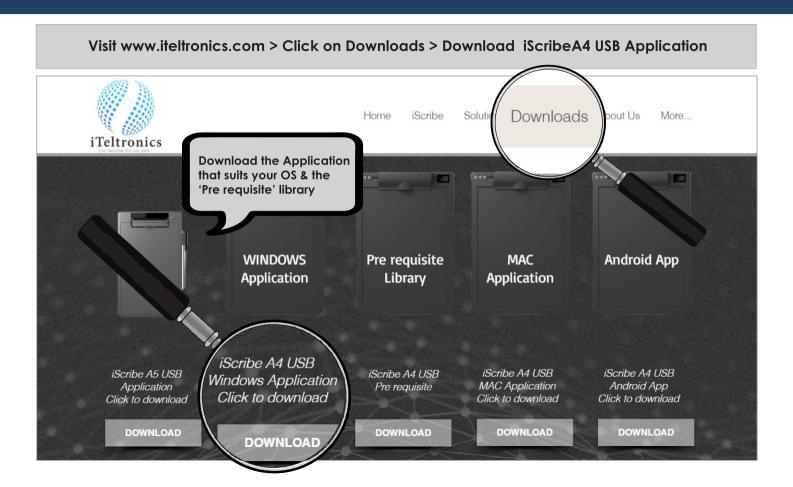

## Installing iScribe USB Application & Pre requisite Library

#### Locate the Downloaded Zip Files on your Computer > Unzip the folders

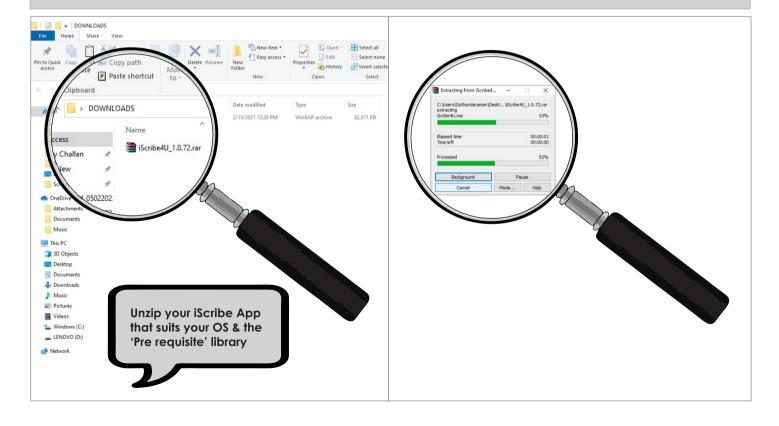

## Install iScribe USB Application & Pre requisite Library

#### Follow instructions as shown

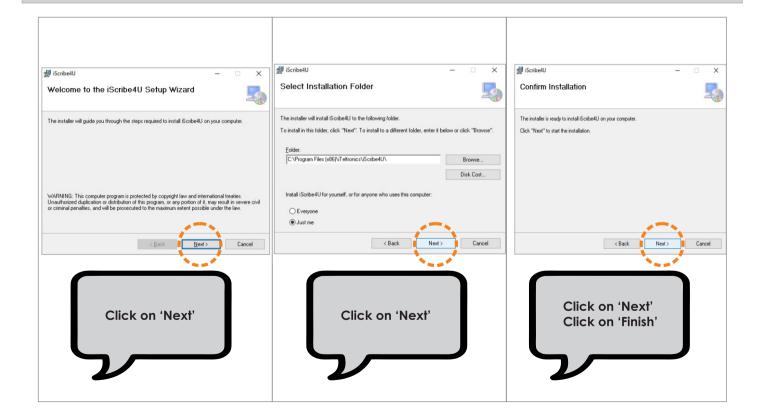

## Connecting iScribe to your Computer

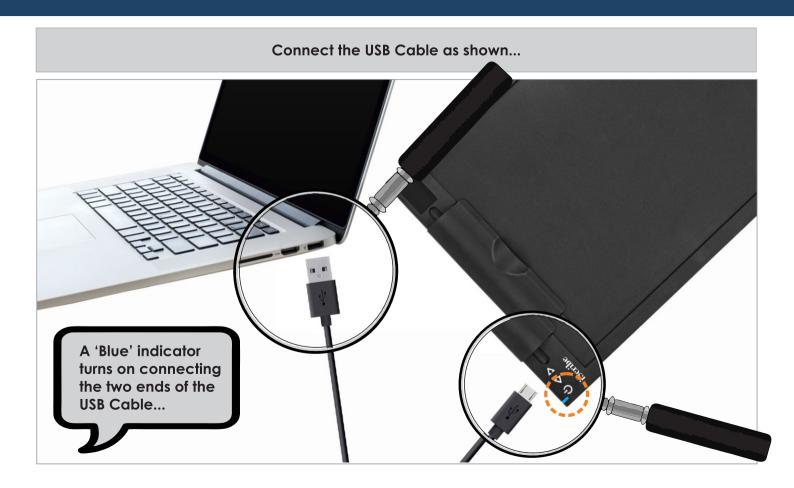

## Creating an iScribe 'Output' Folder

## Create an 'Output' Folder on your Computer R Policy You can name the 'Output' Folder any way you wish - All files iScribe you create on iScribe will be saved here 26°C Partly sunny

## Configuring the 'Output' Folder

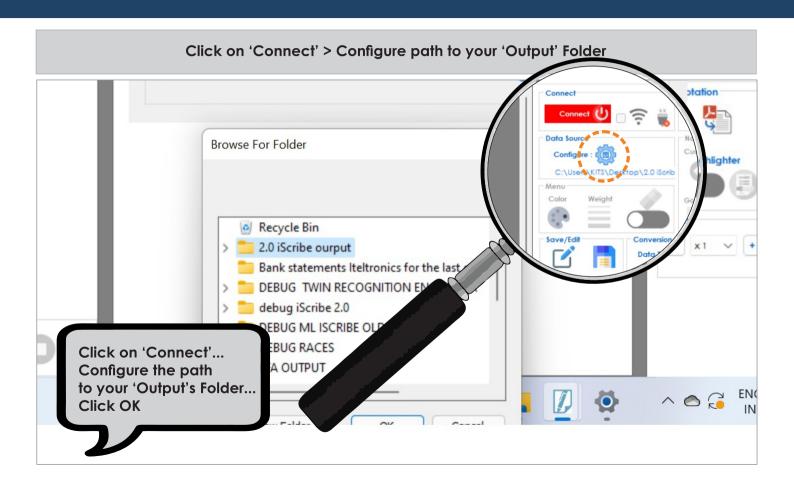

## **Choosing a Landscape Mode**

Use the Toggle button > Change the page orientation to Portrait or Landscape mode

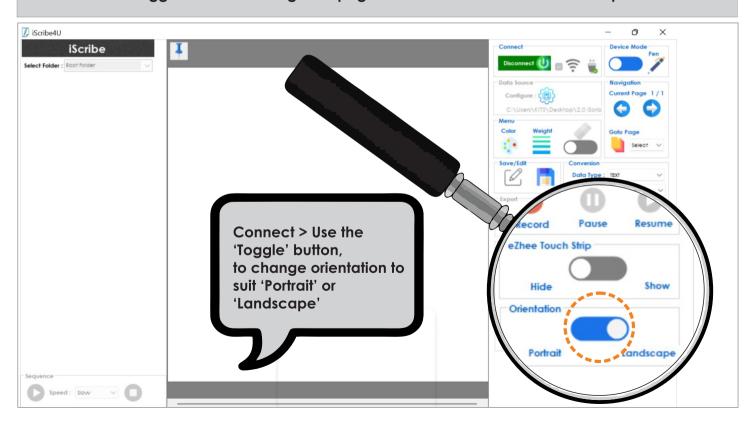

## **Write & Change Colours**

From the 'Menu' > Click on 'Colour' > Choose your colour from the 'Pop Up' > Click OK

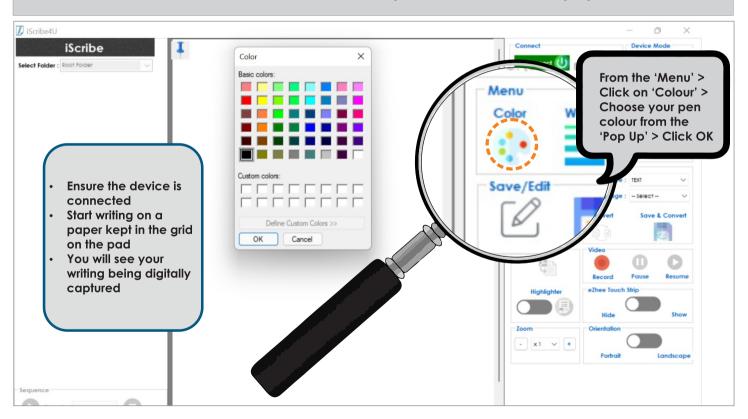

## Save your File

#### Click on 'Connect' > Configure path to your 'Output' Folder

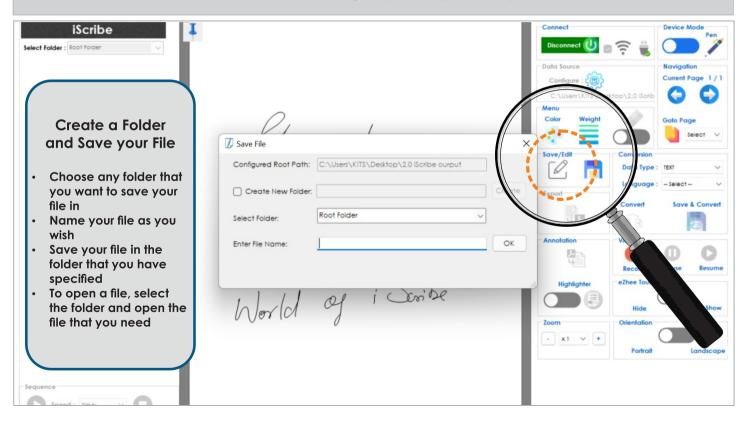

## **Replay Your Saved Files**

#### Use the Toggle button > Choose between a Mouse or Pen Mode

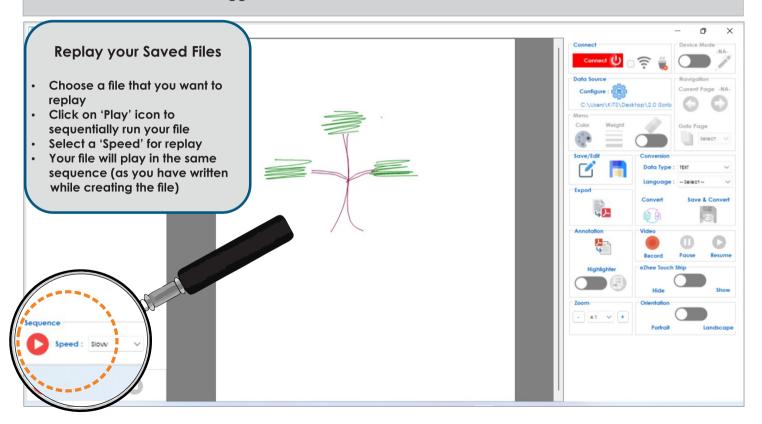

## Erasing a Stroke

#### Use the Toggle button > Pick eraser function

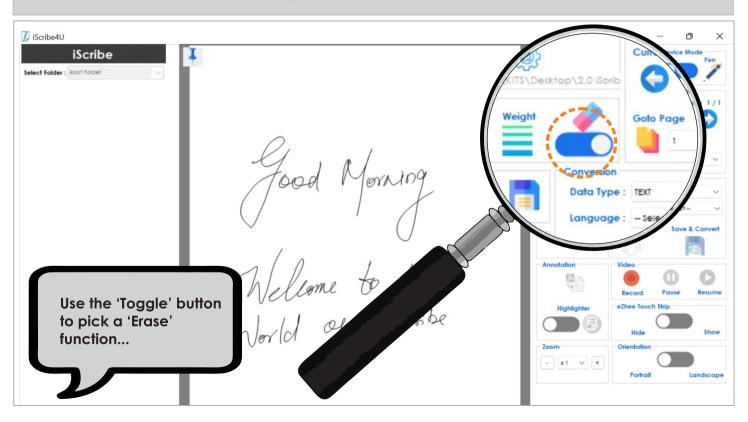

## **Import PDF & Highlight**

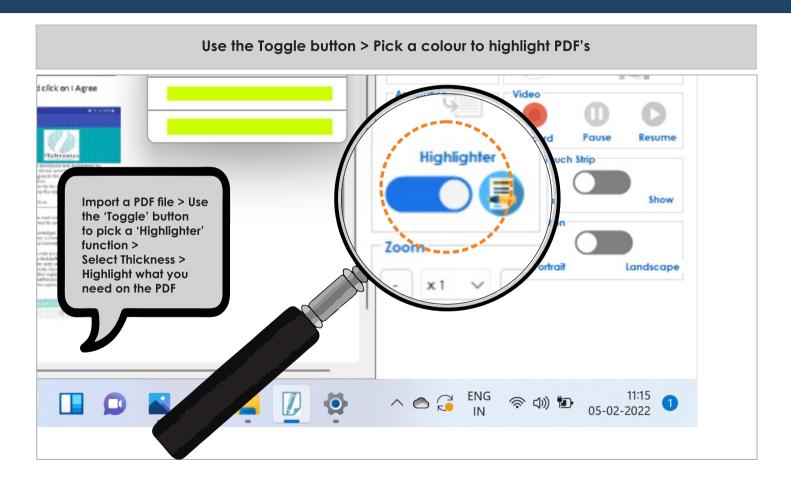

## Annotate, Record & Export PDF

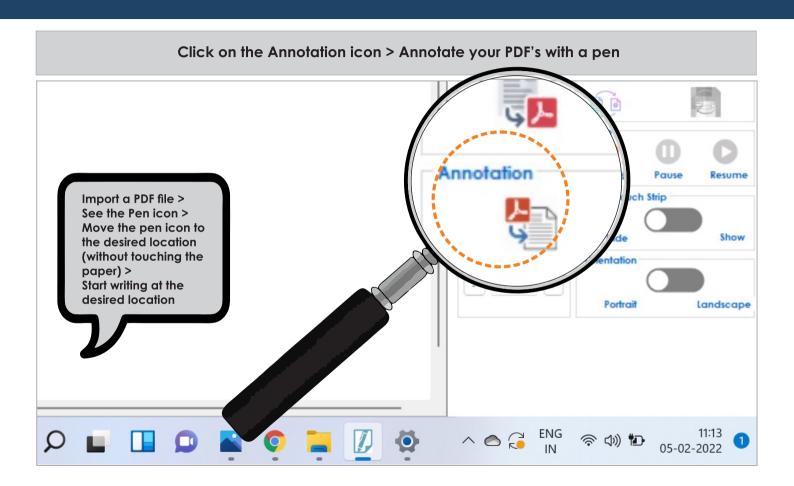

## **Audio-Visual Recording & Content Creation**

#### Record your voice along with what you write > Content Creation

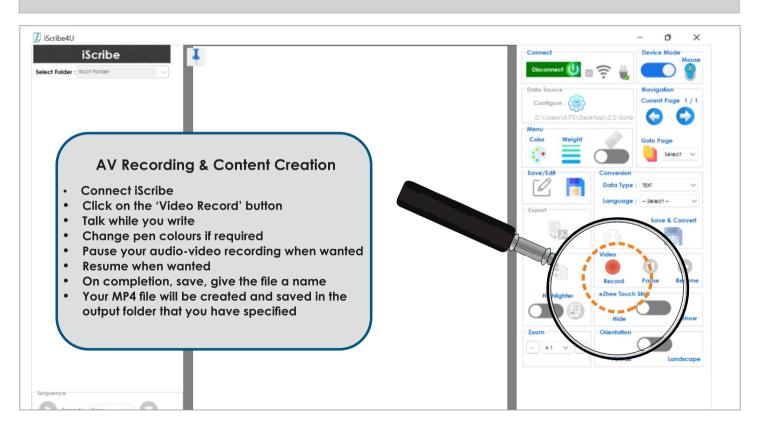

## Select Thickness for your Writing

#### Click on 'Weight' > Pick a thickness for your pen strokes

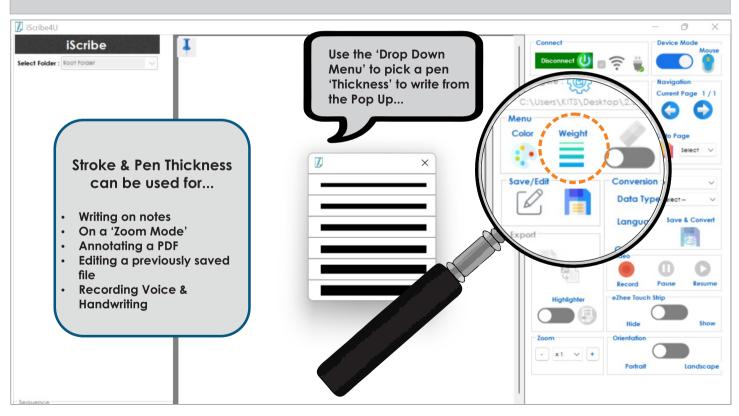

### Hide Menu

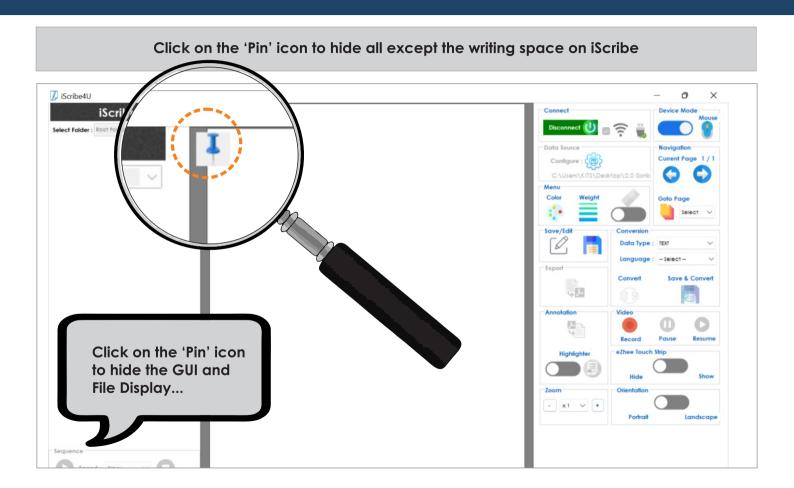

## **Unhide**

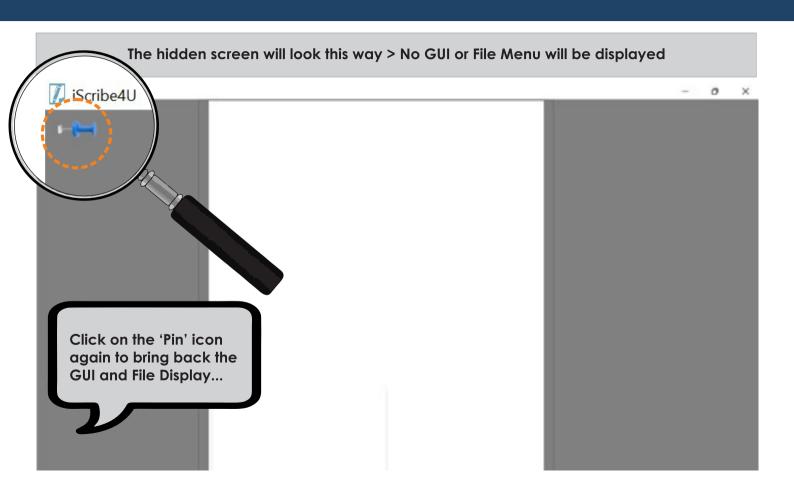

## Selecting a Pen or Mouse Mode

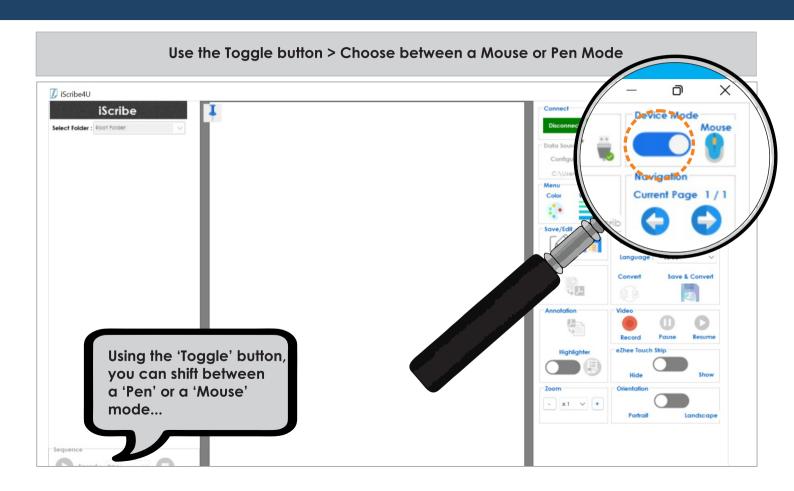

## **Language Conversion\***

Click and expand the language drop down menu > Choose language for conversion

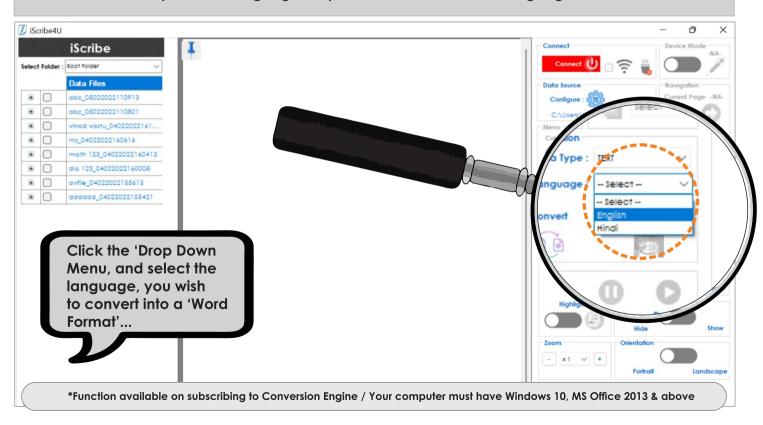

## Convert Math, Math Solve & Diagram into Word Format\*

#### Click on 'Data Type' > Pick and convert data into word format

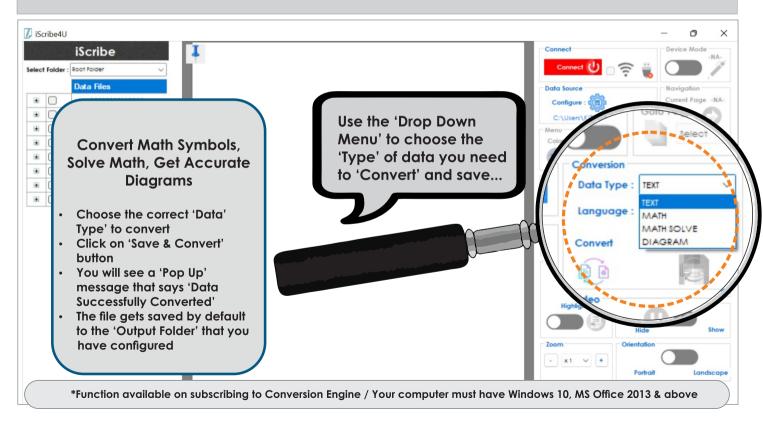

## iScribe Specifications

| Specifications                               | Handwriting Input Device                                                                                        |
|----------------------------------------------|----------------------------------------------------------------------------------------------------|
| Туре                                         | An input device consisting of a flat, pressure-sensitive pad on which the user can keep any paper or a note     |
|                                              | book upto 200 pages and using our pen (with standard refill) draws or writes. These files are displayed on the  |
|                                              | screen on a canvas which can be later processed / saved with custom built application                           |
| Co-ordinate resolution                       | 22600*16650                                                                                                    |
| Active Area (L x B) (mm x mm)                | 210*291.5mm                                                                                                    |
| Active Length (mm)                           | 291.5mm length*210 mm width (or above)                                                                          |
| Active Width (mm)                            |                                                                                                    |
| Technology                                   | EMR                                                                                                    |
| Platform support                             | PC / Laptops / Windows Tablets / ITPS / Mobile Phones / Android Tablets / Smart Projectors with a USB           |
| Software Support                             | Windows >8 / Android>8.0 / MAC>10 / Linux Ubuntu>16                                                             |
| Absolute Accuracy (millimeter)               | +/- 0.4                                                                                                    |
| Resolution (Lines per Inch)                  | 2048 LPI                                                                                                    |
| Data Rate (Coordinate Pair per second)       | 200 Hz                                                                                                    |
| USB Port                                     | Yes                                                                                                    |
| Connectivity                                 | Corded / Supports cables up to 10 metres                                                                        |
| Type of Pen / Stylus                         | Active D1 pen with a normal refill with ink / Size Standard Mini Ball Point Refill (0.6mm)                      |
| Pen / Stylus                                 | Active Pen with a 80 mAH, Li-Ion battery pen with normal ink refill and can write upto 20 hours of pen down     |
|                                              | situation - Charging time of 3.5 hours for full charge                                                          |
| Indications                                  | LED indication for Charging / fully charged and while writing                                                   |
| Power Supply                                 | DC 5 V <100mA                                                                                                   |
| SDK / API suppport                           | Necessary SDK / APIs provided for Windowsd / Android / Node JS; Angular; ASP.Net etc.                           |
| Application                                  | Standard Application - Able to capture online writing / screen share / add pages / edit pages / color selection |
|                                              | / play back / export pdf / save / retrieve etc. Compatible with all video conferencing platforms - Google meet, |
|                                              | MS Teams, Zoom, WEBEX                                                                                           |
| Standard Accessories with iScribe            | EM PAD, PEN, USB CORD                                                                                           |
| Power Requirements                           | USB POWER                                                                                                    |
| Minimum Operating temperature                | 5°c                                                                                                    |
| Maximum Operating temperature                | 45°C                                                                                                    |
| Minimum Storage temperature                  | -10°c                                                                                                    |
| Maximum Storage temperature                  | 55°c                                                                                                    |
| Minimum Operating Humidity (%RH)             | 5%                                                                                                    |
| Maximum Operating Humidity (%RH)             | 95                                                                                                    |
| Overall Dimension (L x B x H) (mm x mm x mm) | 241 X 349 X 19.5                                                                                                |
| Overall Weight                               | < 500 gms                                                                                                    |
| Warranty (Year)                              | 1 Year Replacement Warranty for Manufacturing Defects                                                           |
| Handwriting conversion (Optional)            | English, Hindi, Math Symbols, Shapes , Math Solve - Outputs in Word format                                      |
| Certificate                                  | CE Certified                                                                                                    |
| Standard Application along with the Product  | iScribe4U; downloadable application for Windows, Android, MAC and with compatible open source                   |
|                                              | application for Linux                                                                                           |
|                                              |                                                                                                    |

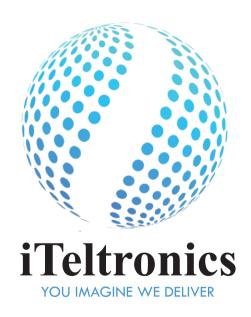

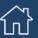

#3524/1, 3rd Floor, Service Road, HAL 2nd Stage, Bangalore 560008

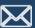

care@iteltronics.com

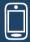

+91 76763 23116

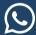

+91 76763 23116

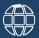

www.iteltronics.com